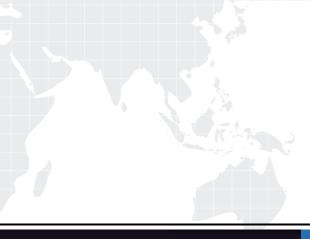

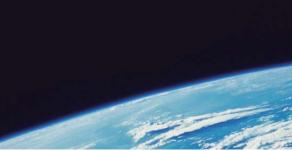

# **QUESTION & ANSWER**

Guías de estudio precisos, Alta tasa de paso!

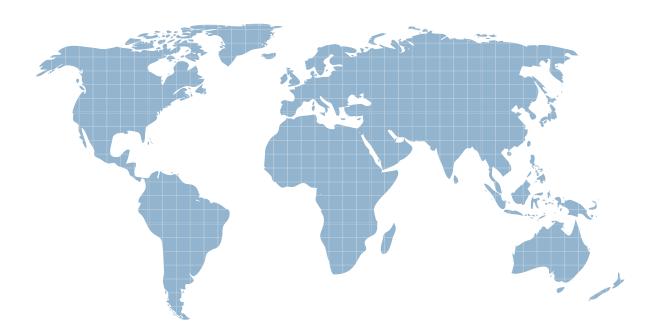

Ittest ofrece información actualizada de forma gratuita en un año!

http://www.ittest.es/

## Exam : 000-N34

# Title: IBM Tealeaf TechnicalMastery Test v1

## Version : Demo

1.When Events fire, what happens:

- A. A counter is incremented that tracks the occurrence of the Event for Reports
- B. An Event value can be set and saved in the session data
- C. Dimension values can be set and saved in the session data
- D. All of the above

#### Answer: D

2.Looking at the image, which Value to Record would you use to combine individual product codes so they are displayed in reports as product areas?

| Add Dimens            | ion:             |                             |
|-----------------------|------------------|-----------------------------|
| Name:<br>Description: |                  |                             |
|                       |                  |                             |
|                       | Populated By:    | Select                      |
|                       | Populate With:   | First Value on Page/Ht 👻    |
| ★ Advance             | d Options        |                             |
| Values to Record:     |                  | Whitelist + Observed Values |
| Default Value:        |                  | Whitelist + Observed Values |
| Max Values Per Hour:  |                  | Group Lists - Text          |
| Allo                  | w Empty Values:  | Group Lists - Numeric       |
| Set Valu              | e Display Order: |                             |
| Edit White            |                  | t BlackList Turn On Logging |
| kana n                |                  | Save Draft Cancel           |

- A. Whitelist + Observed Values
- B. Whitelist Only
- C. Group Lists TextC. Group Lists Text
- D. Group Lists NumericD. Group Lists Numeric

Answer: C

3.Looking at the image,

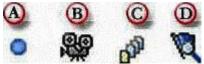

Which button is used to view a list of Events that fired in the session?

A. A

- В. В
- C. C
- D. D

#### Answer: D

4.What is a Report Template?

- A. A framework from which you can build robust Dashboards, Scorecards, or Reports
- B. Proactive notifications of changes in Event levels.
- C. A way to segment Event Data.
- D. Basic interface to replay a session

Answer: A

5.A Count Event could be used to record any of the following EXCEPT:

- A. The abandoned cart amount
- B. How many customers logged in
- C. How frequently visitors see an out of stock message

D. How many times an error code is displayed

Answer: A